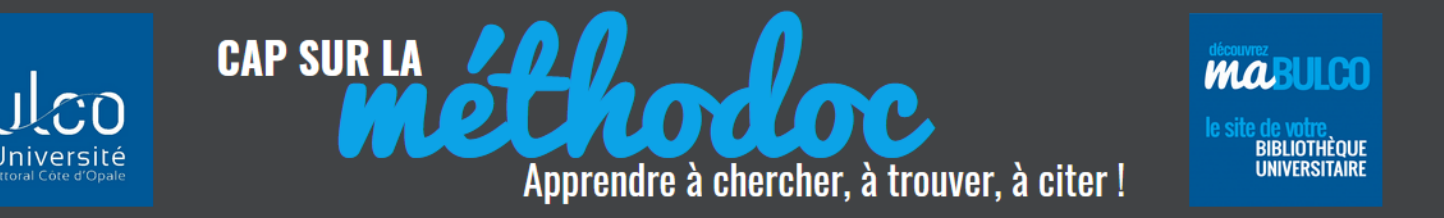

## **RÉCUPÉRER VOS IDENTIFIANTS ULCO**

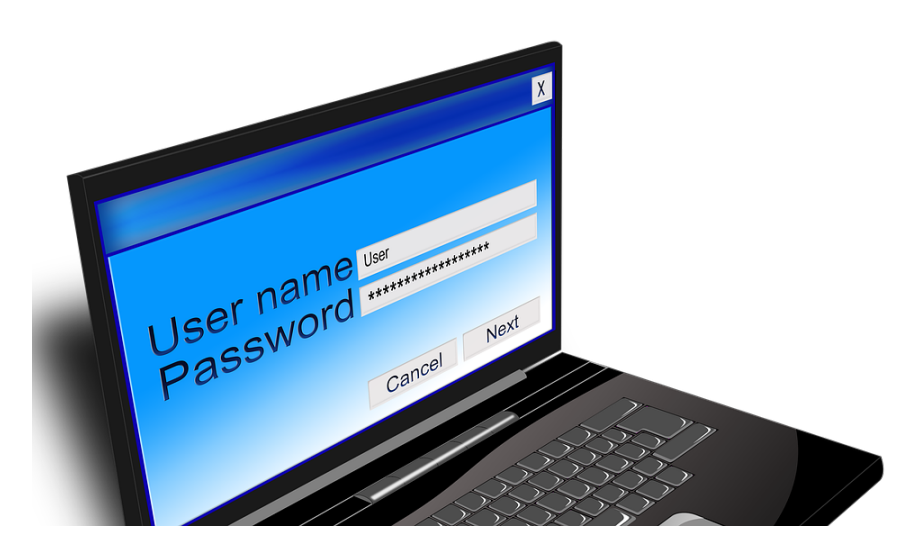

Source image : https://pixabay.com/fr/mot-de-passe-mot-cl%C3%A9-solution-866981/

Vos identifiants ULCO vous seront nécessaires pour de nombreuses activités lors de votre parcours à l'université. Ils vous sont demandés entre autres pour :

- $\Rightarrow$  Accéder à votre boîte mél ULCO
- $\Rightarrow$  Vous connecter sur votre compte lecteur maBULCO (renouvellement de prêts, réservation de documents)
- $\Rightarrow$  Vous connecter sur les bases de données de l'ULCO
- $\Rightarrow$  Vous connecter en WIFI
- $\Rightarrow$  Vous créer un compte Uniflow (imprimante et photocopie)
- $\Rightarrow$  Accéder à votre ENT

**Récupérez-les le plus rapidement possible sur le site de l'université, ils seront valables pendant toute la durée de vos études à l'ULCO (procédure à ne faire qu'une seule fois).**

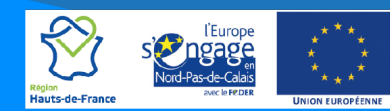

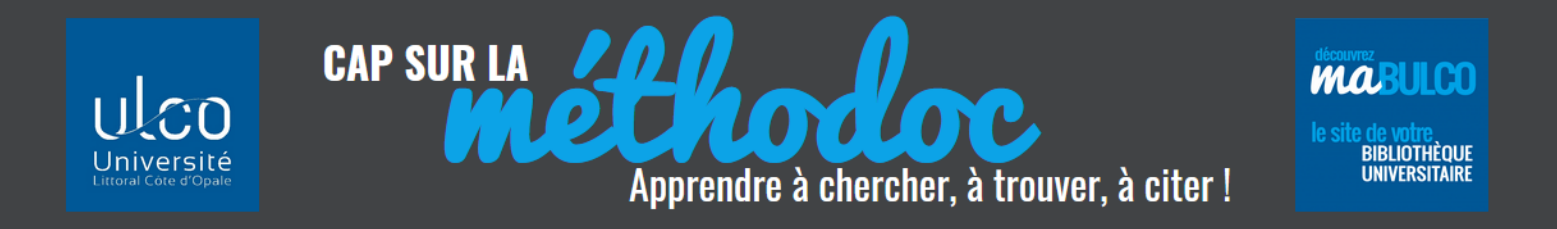

**Activer le formulaire d'activation de votre compte sur le site web de l'ULCO** : (http://www.univlittoral.fr/)

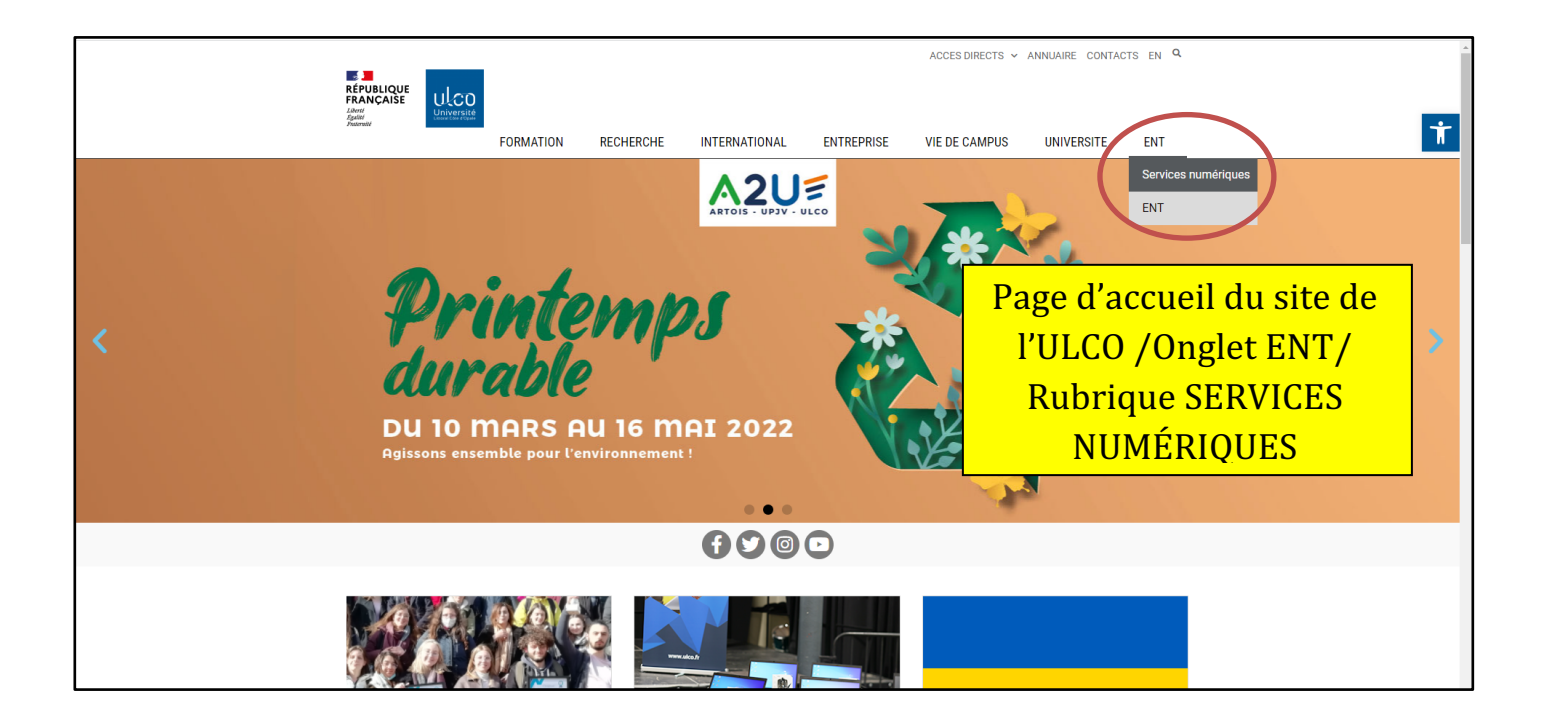

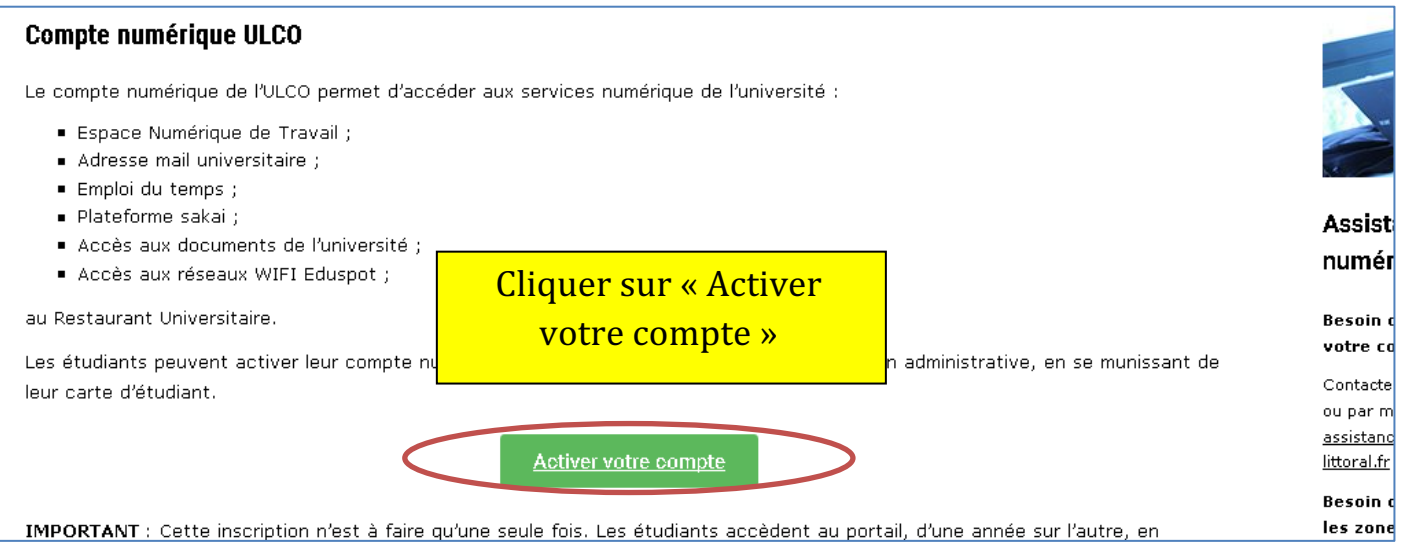

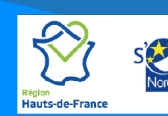

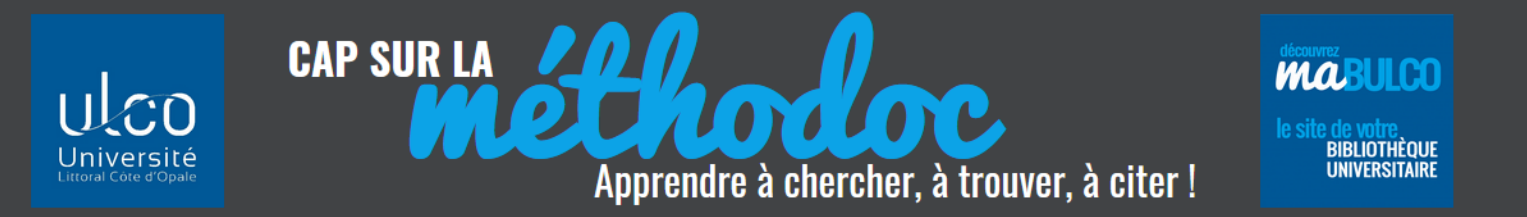

En remplissant le formulaire d'activation vous récupérez ainsi vos identifiants et mots de passe ULCO.

## Avant de commencer, munissez**vous de votre carte étudiant pour connaître votre identifiant national**Formulaire d'activation Afin d'activer la création de votre compte d'accès aux services numériques, veuillez piendre connaissance de la charte d'utilisation suivante / et compléter le formulaire en bas de page avant de cliquer sur Valider). Charte de bon usage des ressources informatiques et des réseaux ᅬ Article 1 : Domaine d'application de la Charte de bon usage. La « Charte de bon usage » de l'Université du Littoral a pour objectif de définir les règles de bonne utilisation des ressources informatiques et du réseau de l'Université. Elle concerne également les ressources informatiques d'organismes extérieurs accessibles à travers le réseau de l'Université. Les administrateurs des ressources informatiques peuvent édicter des règles de fonctionnement propres ▾ sques de romandamental propres.<br>Una terronitet dont ils irrutent li aestion i condition aux ces Avez-vous pris connaissance de la charte d'utilisation ? "oui" pour accepter : Ne mettez pas de caractères accentués : Hélène -> Helene<br>Pour les mots composés avec des "-" : Anne Marie -> Anne-Marie Votre nom de naissance : Votre prénom : Votre date de naissance (jj/mm/aaaa) :

Votre identifiant national (les 10 premiers

caractères } ;

Votre identifiant NORMA:

Ou pour les étudiants de la FCU / du CUEEP

Valider

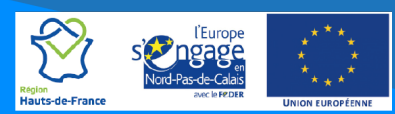

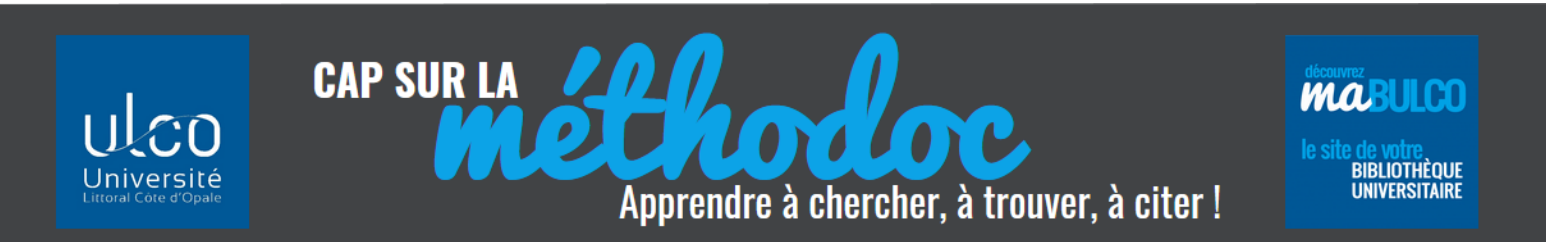

**Vous avez oublié votre mot de passe ?** ou **Vous souhaitez modifier votre mot de passe ?** Cliquez sur le lien correspondant à votre demande :

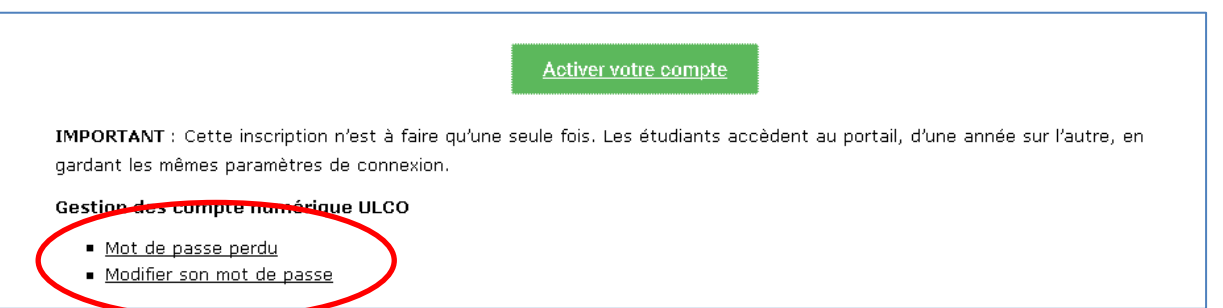

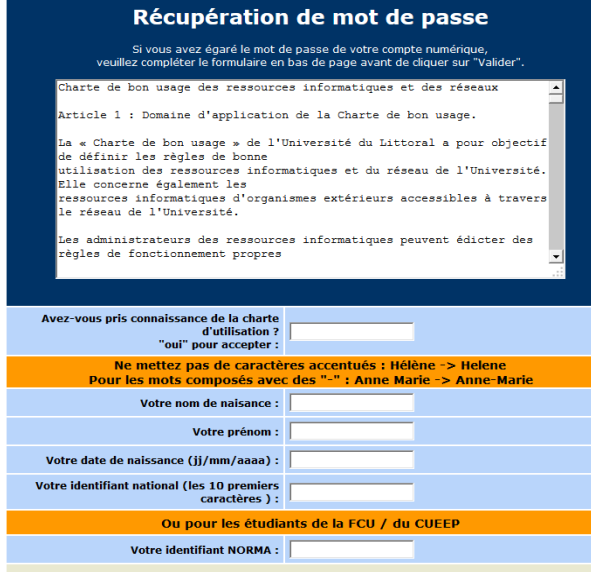

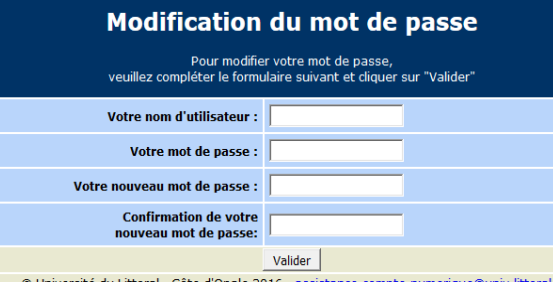

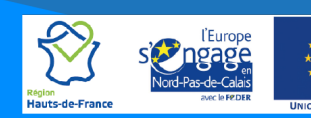